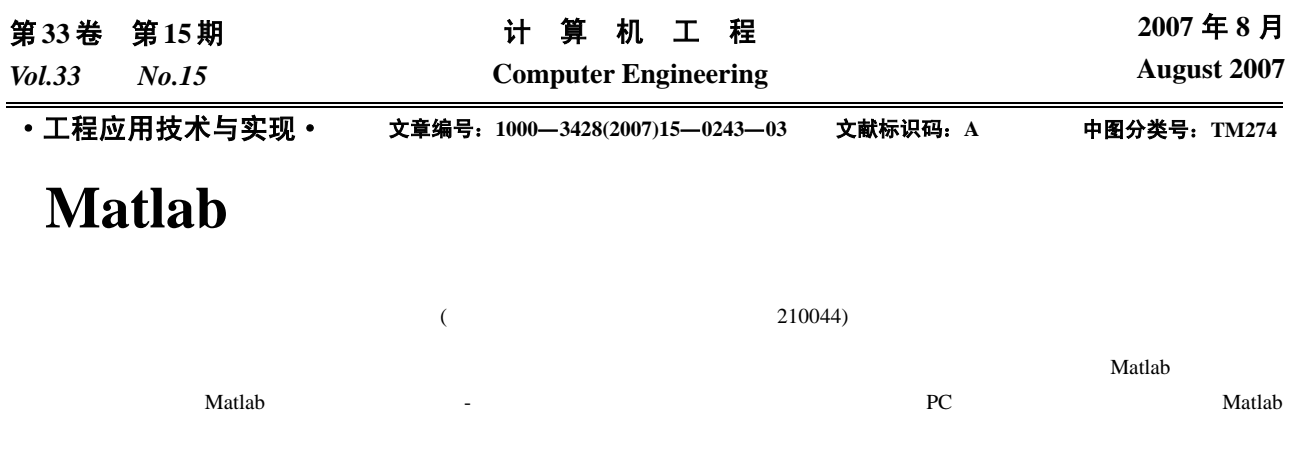

 $\mathbf{Matlab}$ 

## **Serial Communication and Process of Motor Detection Data Based on Environment of Matlab**

## **HAN Zhi-ping, CHEN Zhong-rong**

(School of Remote Sensing, Nanjing University of Information Science & Technology, Nanjing 210044)

Abstract In order to meet the high precision requirements of stepper motor in radar antenna control system, this paper designs a method to test motor and its special driver. It not only introduces a kind of basic method for serial communication with Matlab, but also gives software design of serial communication between PC and the test-platform which is based on the Synchro & Digital converters and its drivers under the environment of Matlab, and processes the real-time measured data of motor. With the analysis of the driver's performances, the best sub-divisible plan can be choosen, and it improves the angle accuracy of the radar antenna rotation.

Key words Matlab; serial communication; synchro; digital converter; real-time processing

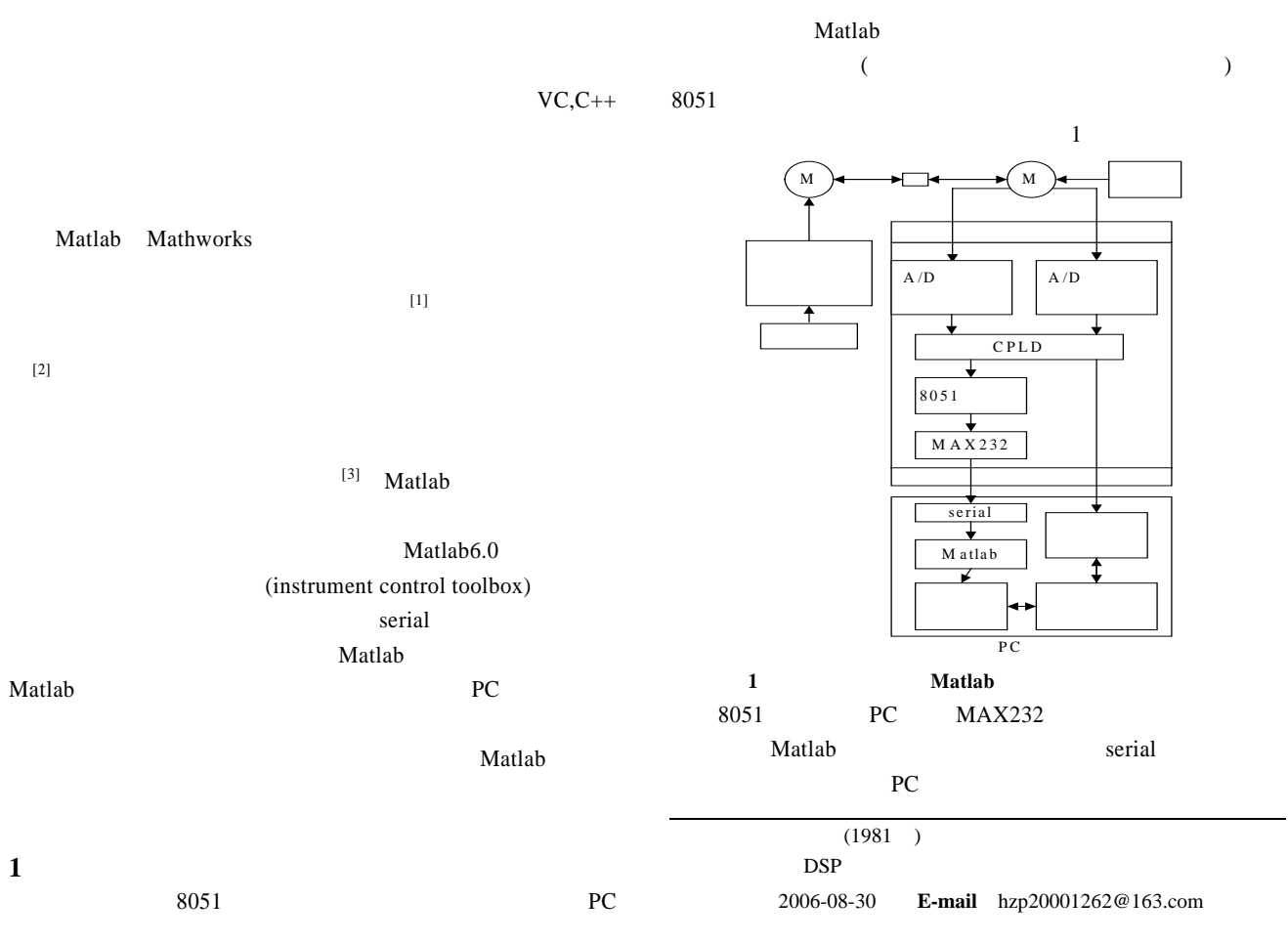

指令控制单片机,单片机将采集的数据通过串口通信送给 PC  $\sim$  2 Matlab  $\bf{ASC}$ fscanf, fprintf fread, fwrite **1.1 1.1** c=fscanf(s, '%c',1) % c  $8051$ fprintf(s, 'S', 'async') % is the set of  $\mathbf{S}'$  $s \neq 0$ clear s 2 and  $90V$  $8051$ CPLD 2.2 8051  $8$  CPLD  $A/D$  $(12SDC)$  $8051$  $($  $12 \hspace{1.5cm} 8$  $TTL$  12  $8051$ 5.3s **1.2** 8051 **PC** PC **PC**  $8051$  $'0x88'$ PC extensive property and the property of  $P$ C RXD TXD2  $PC$   $'0x88'$  $2$  $\sim$  2  $10 \text{ms}$  8051 **SUBF**  $\overline{2}$ RS-485 **2** 系统软件设计 2.1 Matlab Matlab6.0 Mathworks  $(instrument \ control \ toolbox)$  $AD$  $s$ erial  $\overline{\phantom{a}}$ **Y** serial N  $(1)$  GPIB  $(IEEE-488$  HPIB  $)$  VISA CPLD (2)  $(ASC)$   $2$  SPCI (standard commands for programmable instruments) (3)  $(4)$  $PC$   $0x88$  $(4)$  [4] Matlab serial eras  $VC++$  $N \longrightarrow Y$ Matlab Java  $A/D$ s=serial('COM1') % ↧  $\%$  $10 \text{ms}$ ↓ s.BaudRate=19 200 % 19 200b/s s.InputBufferSize=1 024 % 1 024B s.Timeout=3 2 8051 % 3s 2.3 Matlab

s=serial('COM1', 'BaudRate' ,19200,'Parity', 'none', 'DataBits', 8, 'Terminator', 'CR')

PC Matlab

 $0x88$ 

 $A/D$ 

 $'0x88'$ 

## Matlab

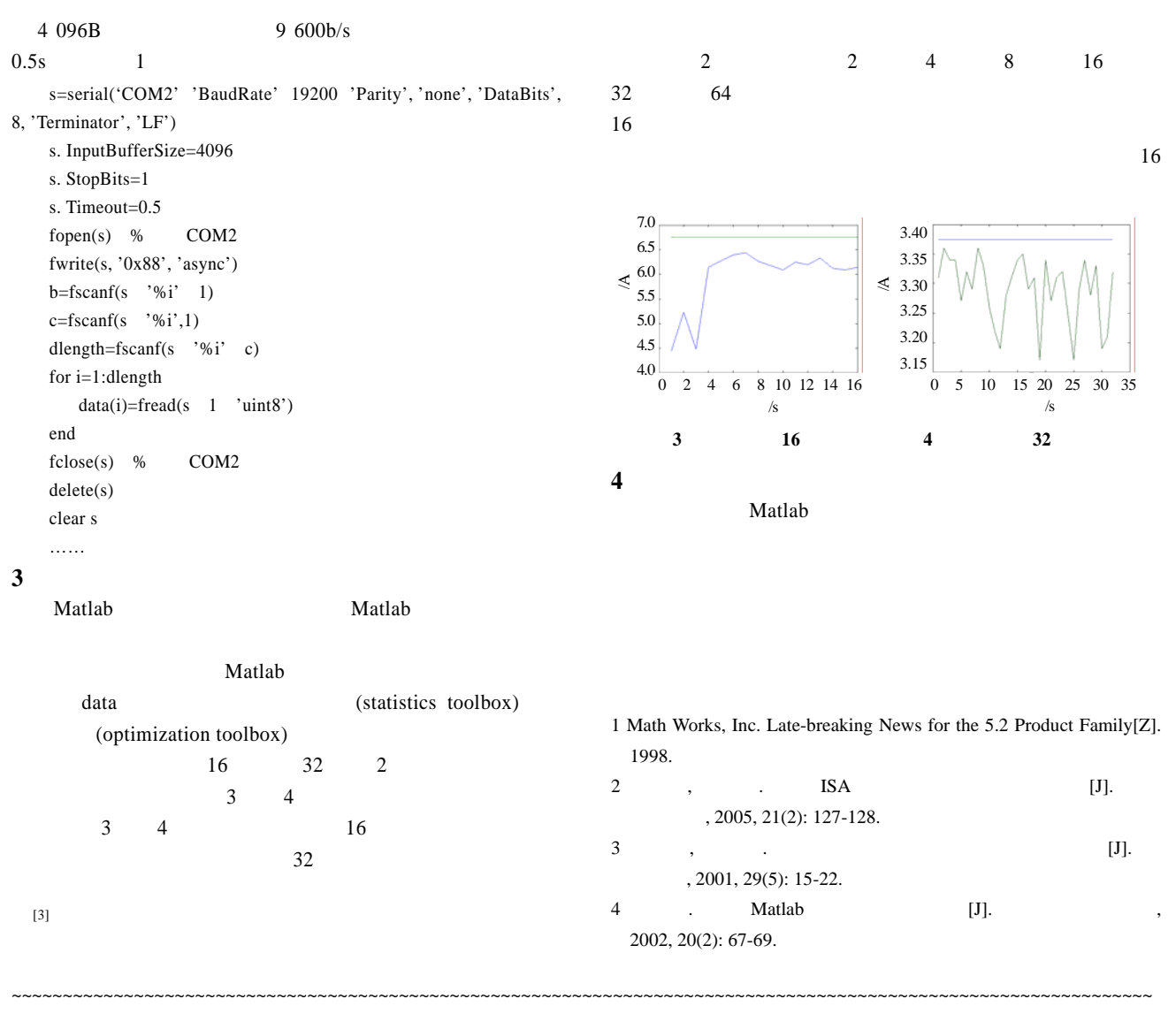

## 242

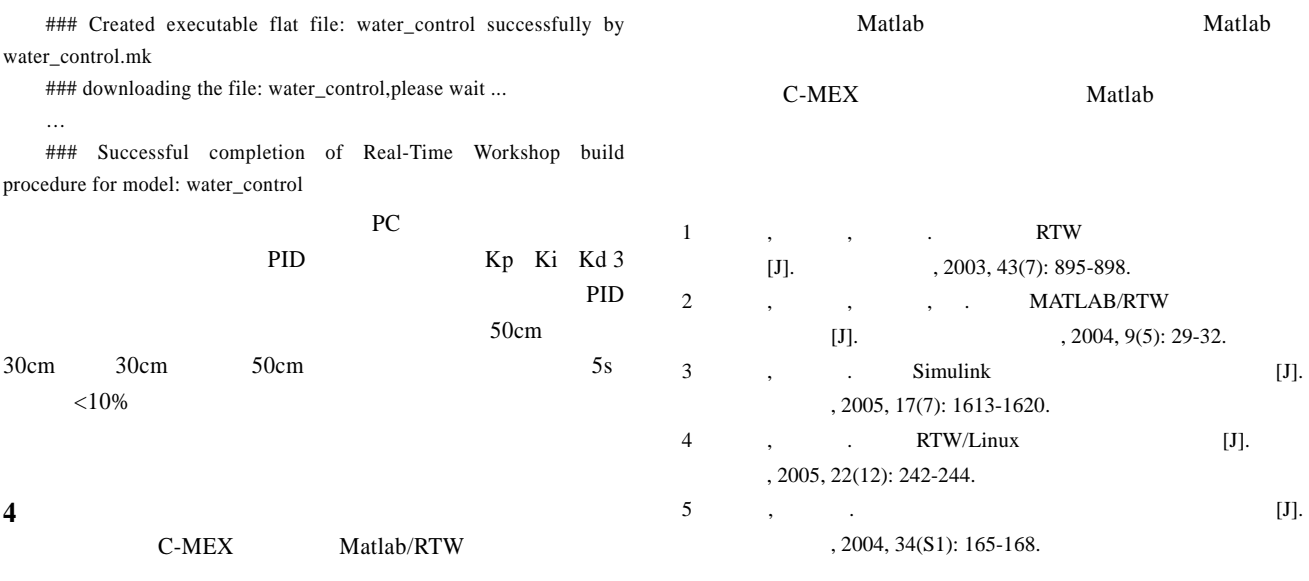